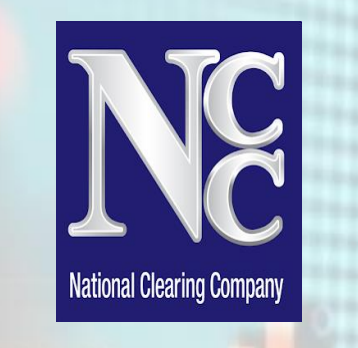

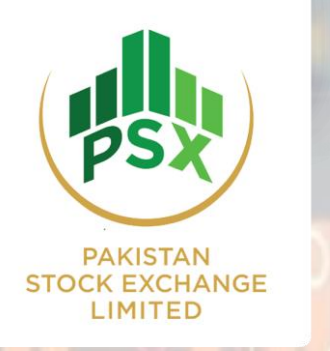

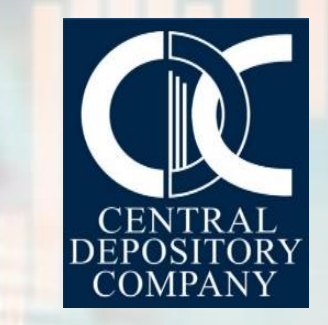

#### AWARENESS SESSION ON ISSUANCE, TRADING & SETTLEMENT OF GDS THROUGH CAPITAL MARKET

November 28, 2023

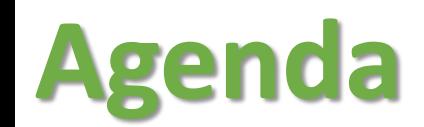

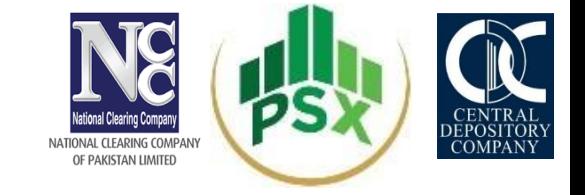

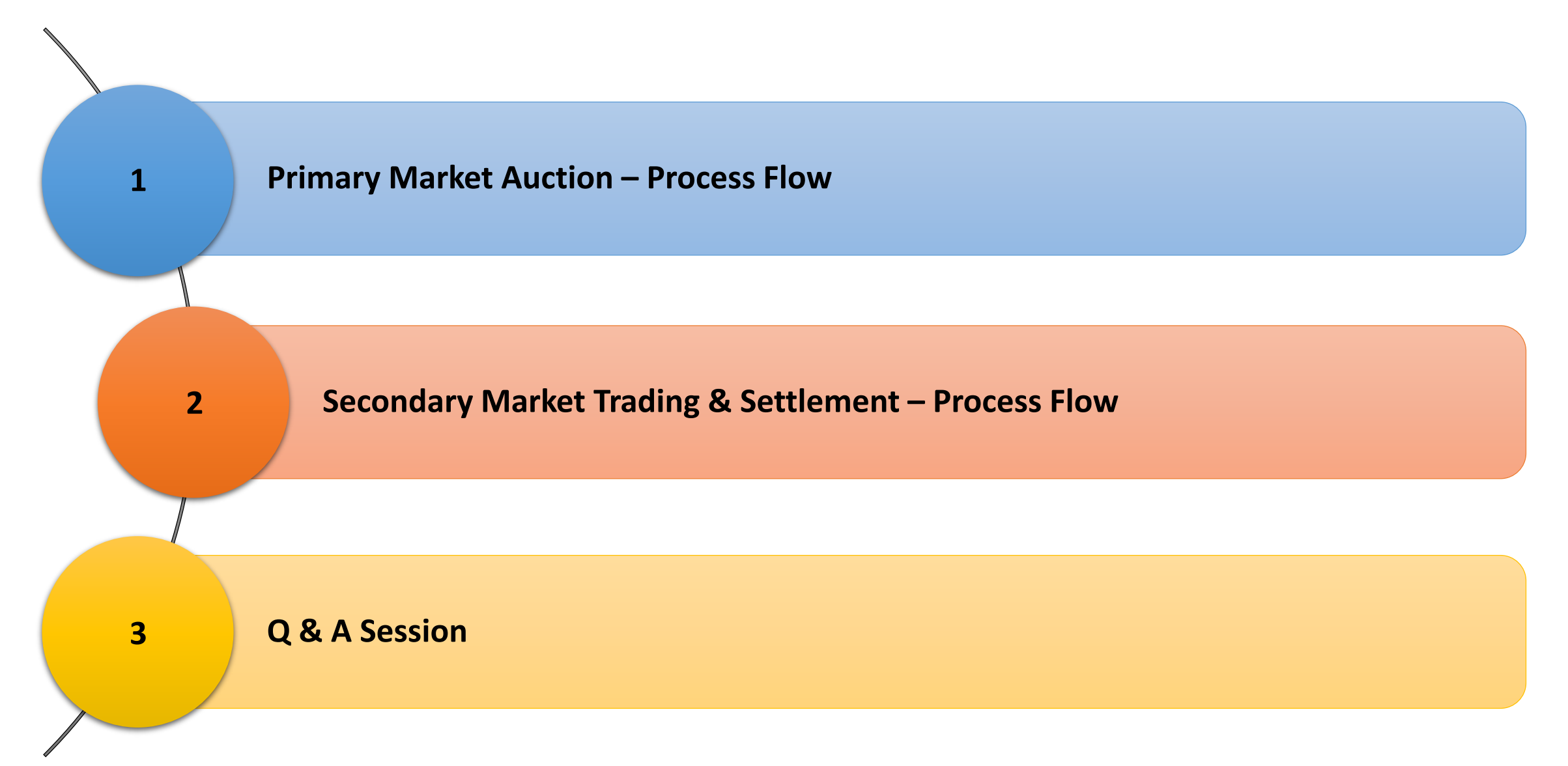

## **Background**

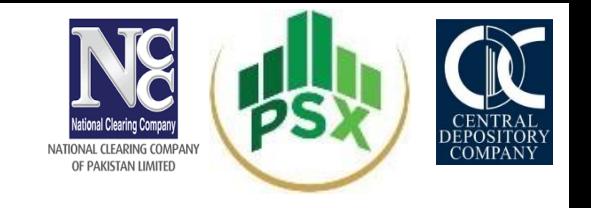

- The Debt Office had proposed certain amendments to Ministry of Finance (MOF) in Rules relating to Government Debt Securities (GDS) i.e. T-bills, Ijara Sukuk and Pakistan Investment Bond, for enabling issuance and trading of GDS through capital market.
- The major amendment include:
	- Allowing issuance of GDS through capital market Auction process and enabling secondary market trading of GDS through capital market trading platform.
	- Allowing capital market participants to hold custody of GDS.

# PRIMARY MARKET AUCTION

#### **Product Features**

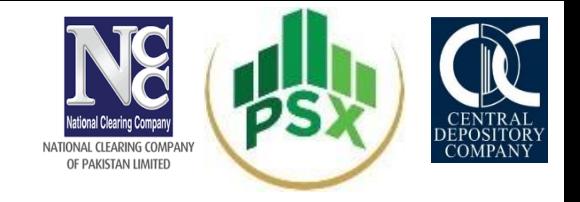

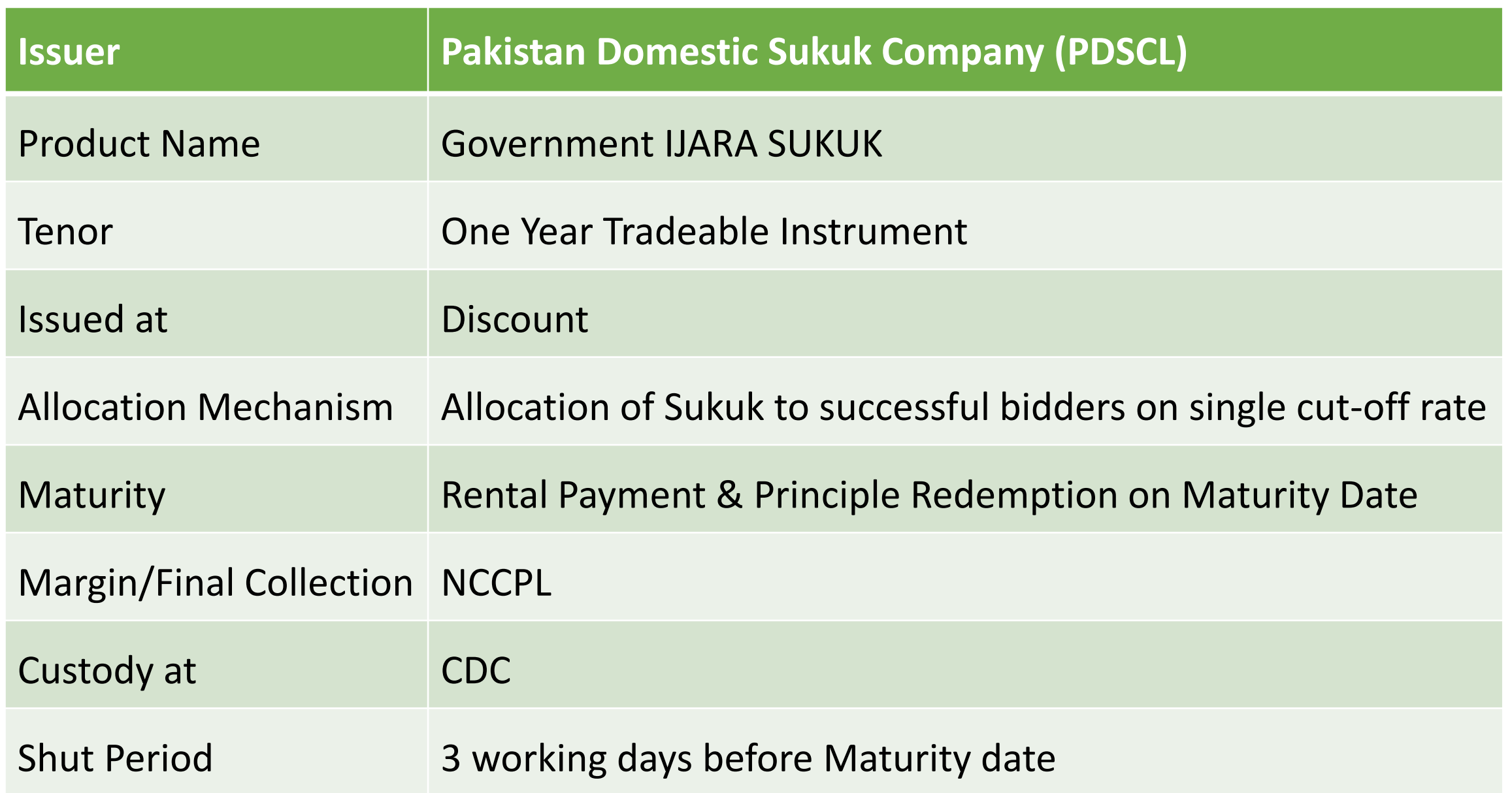

## **Auction Key Highlights**

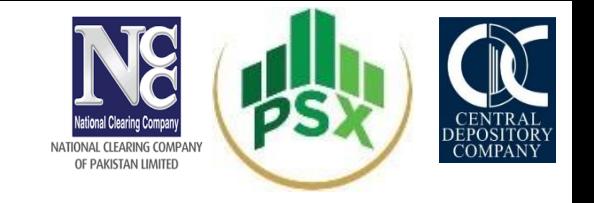

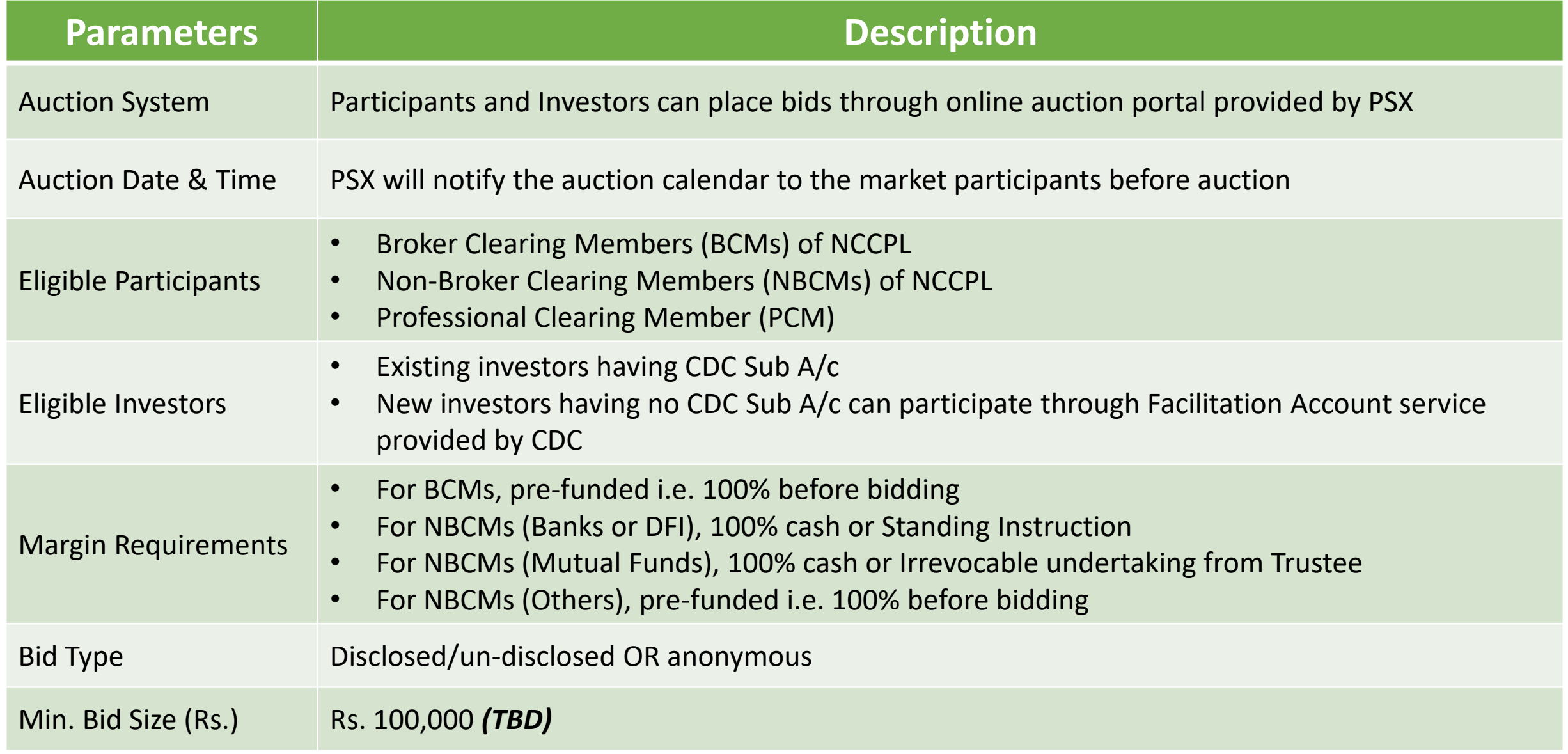

### **Auction Key Highlights**

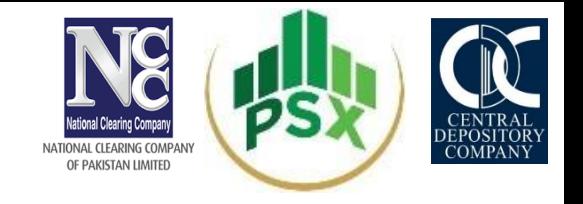

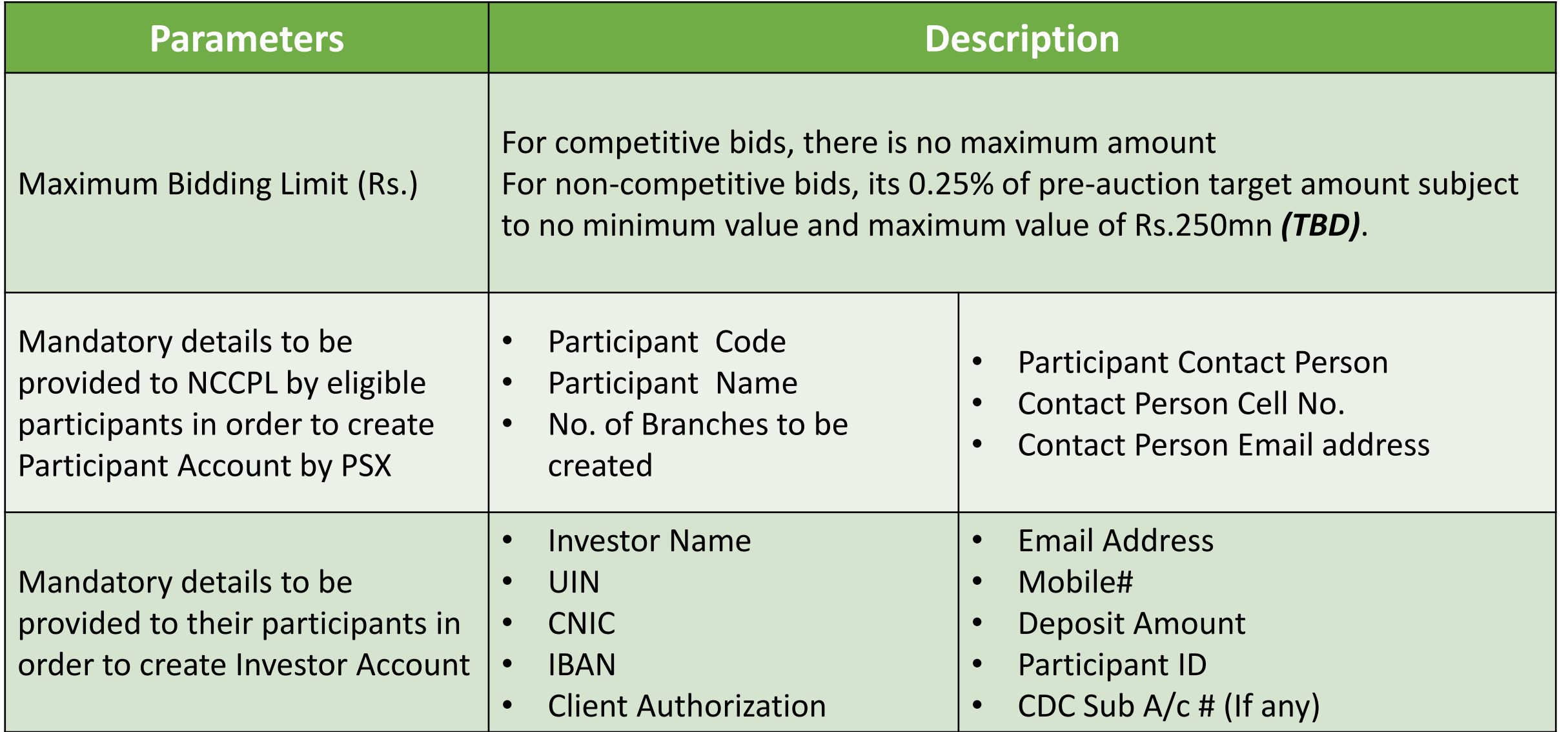

#### **Process Flow – Auction Setup**

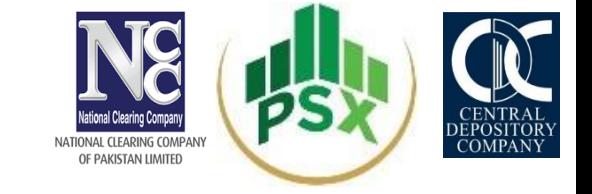

Debt office communicates the auction calendar plan to PSX

PSX will notify the market [participants](#page-16-0) regarding auction details before auction

> Five days before the auction date, PSX will setup its auction system in coordination with NCCPL who will advise PSX to create eligible participants. Upon successful creation user id and password will be [communicated](#page-17-0) at provided contact details as

## **Process Flow – Participant/Investor Creation**

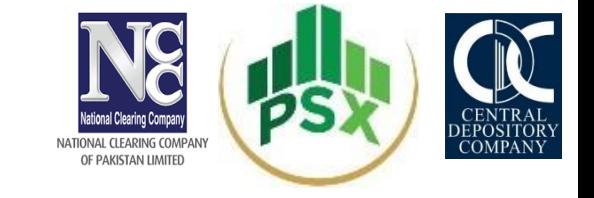

PSX shall create Participants as Bid Collection Centers as per list provided by NCCPL

> [Once eligible participants are created by PSX, they can further](#page-18-0)  create their prop. and investor user IDs

*For instance, a commercial bank may create a user ID for its proprietary bids, create a user ID on clients behalf (disclosed bids), and client ID (anonymous bids)*

> An individual may directly approach BCM, NBCM to participate in bidding

CDC will create Investor Facilitation Account for unregistered investors in coordination with NCCPL

## **Eligible Participants & Bidding**

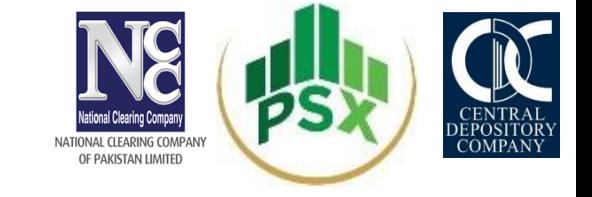

**PSX**

(Create Participants / bid collection centers as per list provided by NCCPL)

**BCMs, NBCMs & PCM**

Bids for Prop.<br>  $\begin{array}{c|c} \text{Bids for client at client} \\ \text{provided rate (disclosed)} \end{array}$ 

Bids for clients (undisclosed)

Bidders should take the risk of their clients and should be willing to take inventory in case of any shortfall (same as done in current SBP structure)

## **Process Flow – Margining**

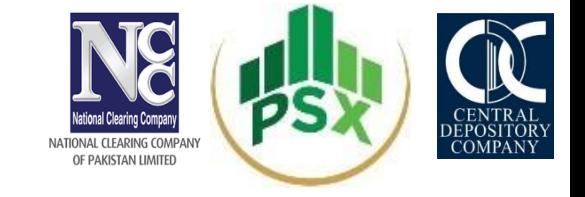

Form A-3 till A-1 NCCPL will provide margin collection screen to BCM,PCM & NBCM through NCSS System

BCM,PCM & NBCM will deposit the margin against proposed GDS bids amount thorough their settling Bank for participation in auction

NCCPL sent the detail of Margin to PSX for onward bidding from A-3

On A-1 after Banking hours NCCPL will share final List of collected margin with PSX for bidding participants

#### **Process Flow – Bidding**

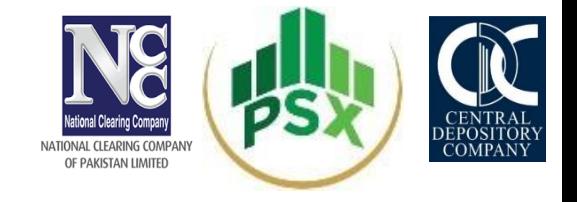

On the day of auction, all users created (prop, clients) will participate within the maximum bid amount to be checked using the PSX provided auction system. Pool bids (consolidated Bids placed from Prop. A/c for more than one investor) are not allowed

> Multiple Bids at different prices can be placed by one investor from their Prop. and on behalf of their clients

Single bid per investor per tenor is allowed in Non-competitive bidding

Cancellation – Cancellation shall be allowed during the auction process.

In case modification is required, investor need to cancel the bid first then submit new bid

No cancellation shall be allowed after end of auction process

#### **Process Flow – Allocation**

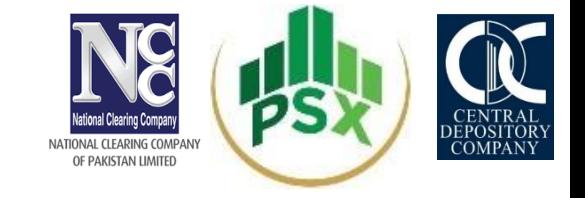

Once auction is completed, PSX will disseminate the bid report to Debt Office – who will decide the cut off amount and rate

> After Debt office confirmation, PSX will run the allocation process i.e., will send email confirmation to all successful bidders that their bids are accepted and are required to submit funds to NCCPL on T+1

> > Details of successful bidders to be shared with Debt Office and **NCCPL**

#### **Process Flow – Settlement**

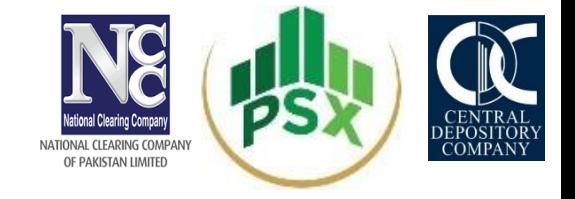

NCCPL will collect funds at T+1 from successful bidders (details to be shared by NCCPL regarding collection of funds)

For unsuccessful bids (if any), NCCPL will release the margin

NCCPL to provide details of successful investors to CDC on same day. On the basis of instruction of PDSCL, CDC will credit the instrument into designated CDS Accounts) *In case of facilitation account, CDS account should be opened within 40 days of credit*

In case a default happens, NCCPL shall execute a default procedure (to be discussed with banks in coordination with PSX)

NCCPL will deposit the collected funds to debt office (onwards submission to Debt Office, no shortfall accepted – cut-off time to be decided with Debt Office in case of default procedure)

#### **Process Flow – CDC Process**

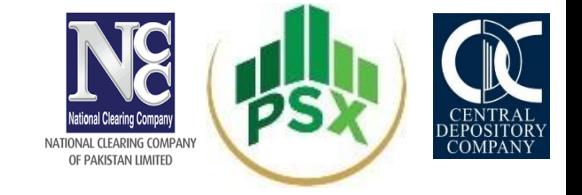

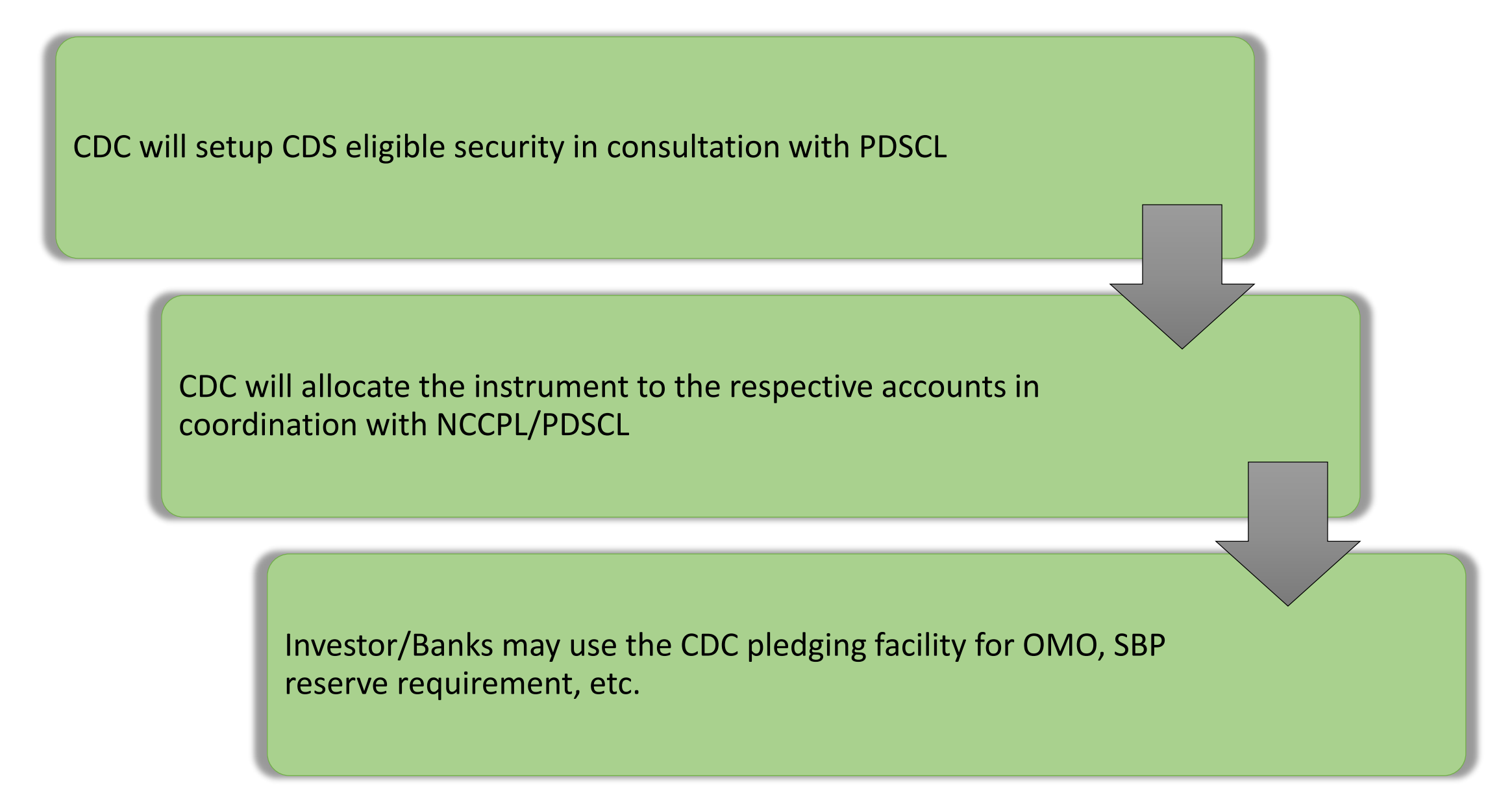

## **Maturity Payments**

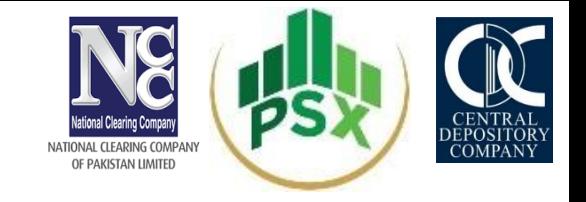

NCCPL will receive the PRINCIPAL PAYMENT along with the final RENTAL PAYMENT from Debt Office on maturity

> NCCPL will pass the same to the security holder after deduction of applicable taxes based on the details provided by CDC at the time of maturity

> > CDC to revoke the CDS security in coordination with NCCPL/PDSCL, once maturity payment is made

## SECONDARY MARKET PROCESS FLOW

Cumulative Return

## **Role of Parties**

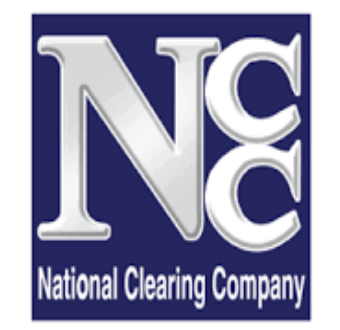

NATIONAL CLEARING COMPANY OF PAKISTAN LIMITED

- Clearing & Settlement
- Risk Management on Post Trade Basis
- <span id="page-17-0"></span>• Taxation related matters

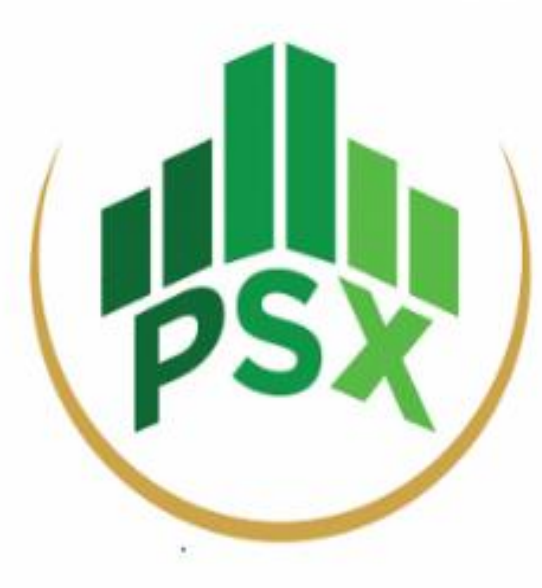

- Trading Platform
- Data Transmission to NCCPL

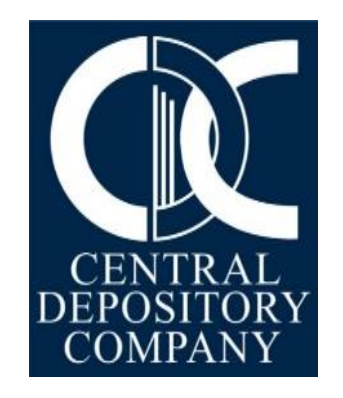

- Custodian of SUKUKs
- Movement of SUKUKs

## **Pre Requisites for Trading in Secondary Market**

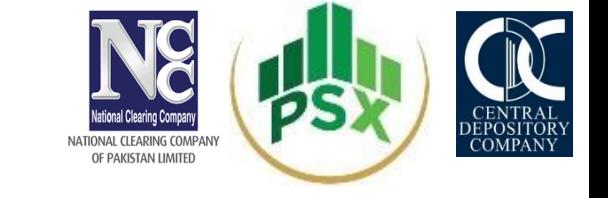

<span id="page-18-0"></span>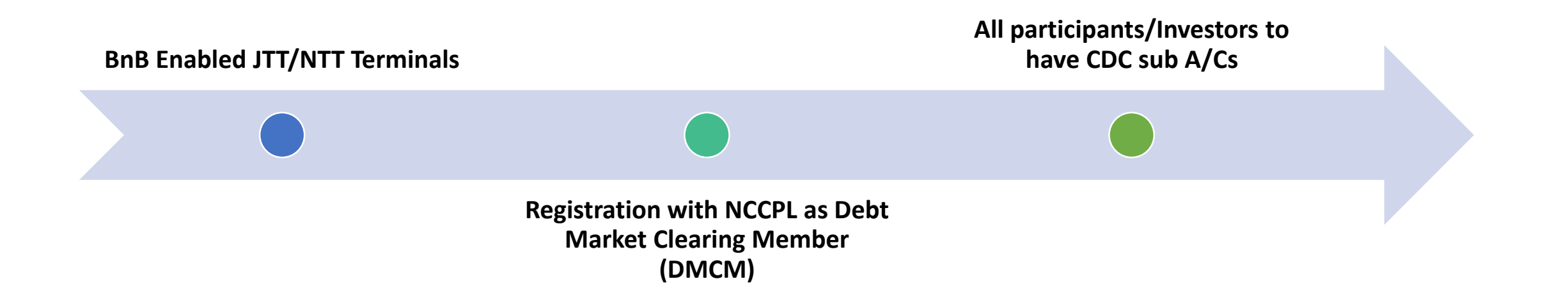

## **Pre Requisites for Trading in Secondary Market**

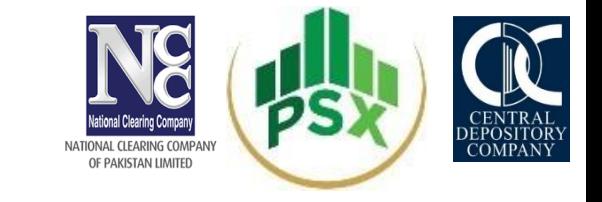

- CDS eligible SUKUK shall be made available for trading in following trading platforms:
	- 1. Jade Trading Terminal (JTT) BnB enabled terminal only
	- 2. New Trading Terminal (NTT) BnB enabled terminal only

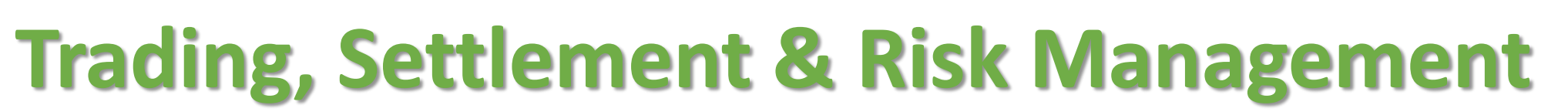

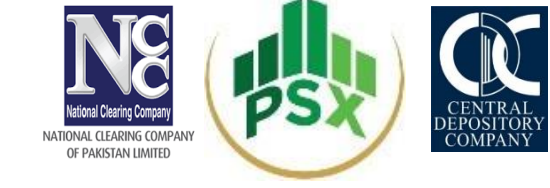

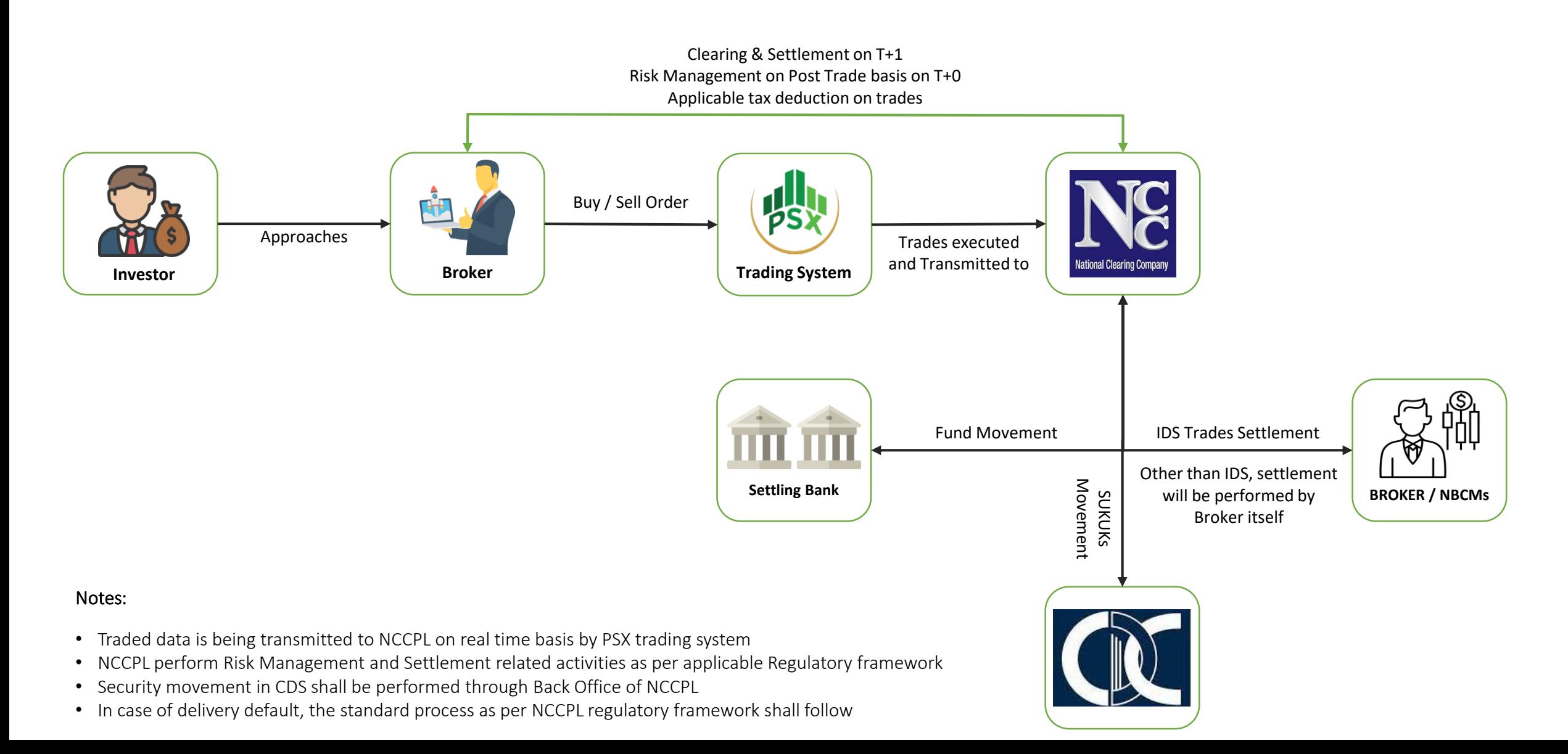

## **Trading, Settlement & Risk Management NBCMs (Direct Access)**

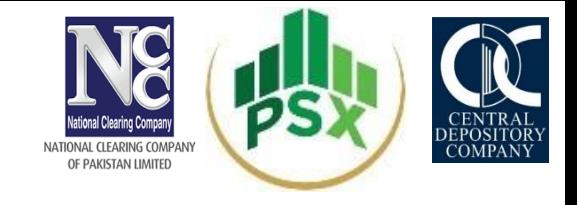

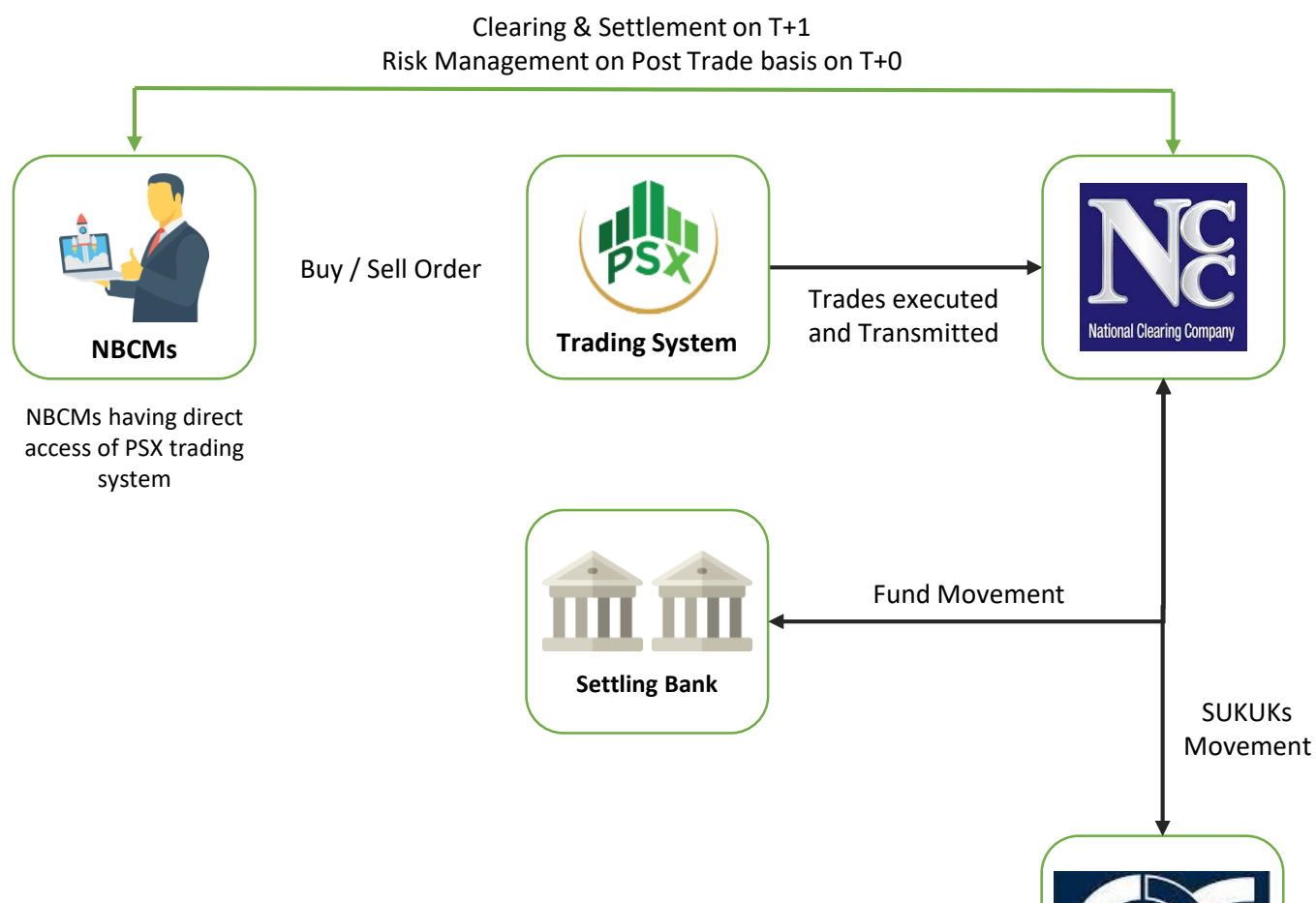

#### Notes:

- Traded data is being transmitted to NCCPL on real time basis by PSX trading system
- NCCPL perform Risk Management and Settlement related activities as per applicable Regulatory framework
- Security movement in CDS shall be performed through Back Office of NCCPL
- In case of delivery default, the standard process as per NCCPL regulatory framework shall follow

## **Detailed Flow - Clearing & Settlement and Risk Management**

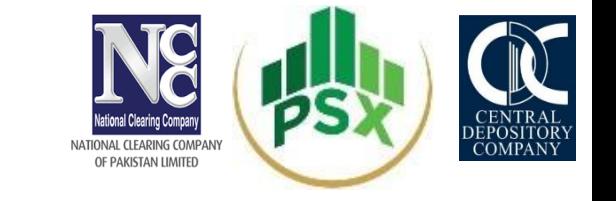

Clearing & Settlement and risk management of trades executed by Clearing Members on PSX trading system are handled by NCCPL through its NCSS as per the following mechanism:

- Trades executed by Clearing Members on PSX trading system shall be settled through NCSS on the basis of Trade-for-Trade T+1 settlement cycle
- Trades will not be netted with equity market trades
- A separate Clearing Account is required to open in NCSS by a Clearing Members exclusively for clearing & settlement and risk management of trades executed on PSX Trading system
- Institutional Delivery System ("IDS") facility of NCSS is also made available for the clearing and settlement of trades of NBCMs

## **Detailed Flow - Clearing & Settlement and Risk Management**

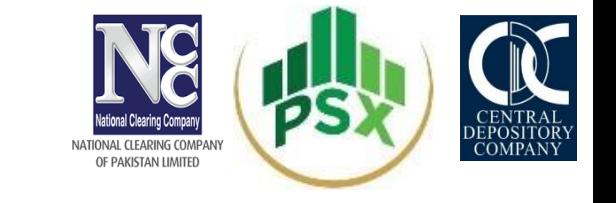

- On the Settlement Date, Balance Order for every Debt Market Trade is generated on gross basis whereby Clearing Member is required to deliver and/or receive each and every trade even in the same Security separately on Trade-for-Trade basis
- NCSS generates separate money payable and receivable on gross basis for each Clearing Member for each Balance Order generated on Trade-for-Trade basis
- Upon fulfillment of payment obligation by Clearing Member, securities are transferred into respective buying Clearing Member CDS Account
- Upon fulfillment of delivery obligation by Clearing Member, NCSS credit funds into respective selling Clearing Member's settling bank account

### **Maturity Payments**

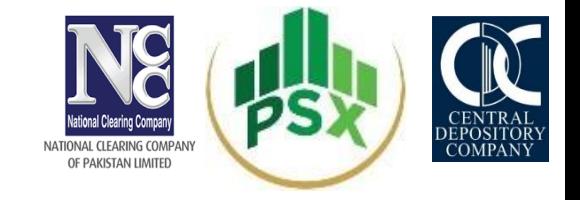

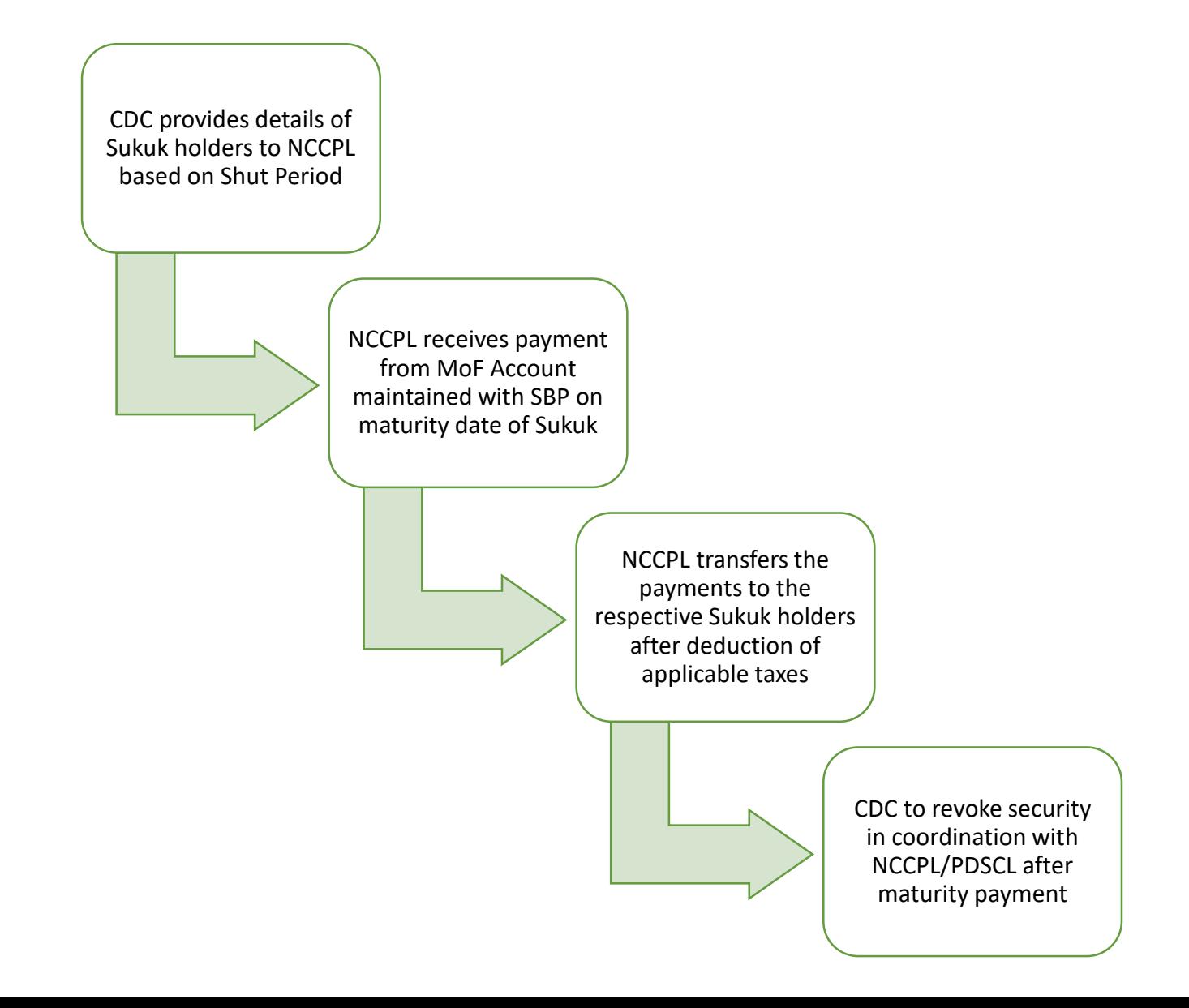

# Q & A Session